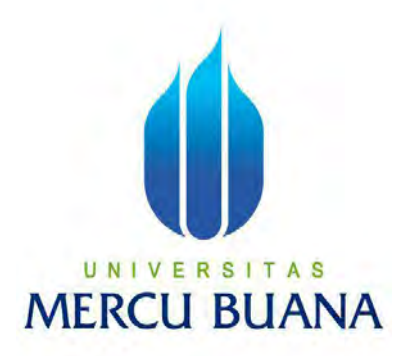

## **SISTEM INFORMASI DAN PEMBELAJARAN BATIK MENGGUNAKAN METODE**  *BLENDED LEARNING* **BERBASIS ANDROID**

## **(STUDI KASUS: RUMAH BATIK PALBATU)**

Yesua 41818210023 Reynaldi Putra W. H. 41818210019 Yudha Parditya Gani 41818210001

# **NIV** MERCU BUA

**PROGRAM STUDI SISTEM INFORMASI** 

## **FAKULTAS ILMU KOMPUTER**

**UNIVERSITAS MERCU BUANA** 

**JAKARTA 2021** 

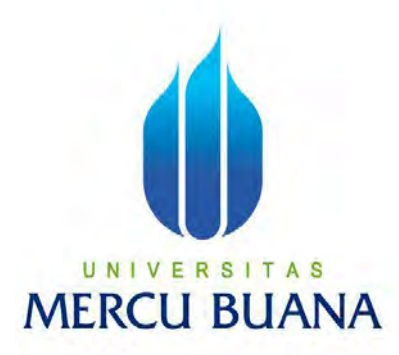

## **SISTEM INFORMASI DAN PEMBELAJARAN BATIK MENGGUNAKAN METODE**  *BLENDED LEARNING* **BERBASIS ANDROID**

**(STUDI KASUS: RUMAH BATIK PALBATU)** 

*Laporan Tugas Akhir* 

Diajukan Untuk Melengkapi Salah Satu Syarat Memperoleh Gelar Sarjana Komputer

Oleh:

Yesua 41818210023

Reynaldi Putra W. H. 41818210019

Yudha Parditya Gani 41818210001

**PROGRAM STUDI SISTEM INFORMASI** 

## **FAKULTAS ILMU KOMPUTER**

## **UNIVERSITAS MERCU BUANA**

## **JAKARTA 2021**

#### **SURAT PERNYATAAN ORISINALITAS**

Yang bertanda tangan di bawah ini: Nama Mahasiswa (1) : Yesua 41818210023 **NIM** : Reynaldi Putra Widia Hardi Nama Mahasiswa (2) **NIM** 41818210019 : Yudha Praditya Gani Nama Mahasiswa (3) **NIM** 41818210001 : Sistem Informasi Dan Pembelajaran Batik Judul Tugas Akhir Menggunakan Metode Blended Learning Berbasis Android (Studi Kasus: Rumah Batik

Palbatu)

UNIVERSITAS

**MERCU BUAI** 

Menyatakan bahwa Laporan Tugas Akhir ini adalah hasil karya nama yang tercantum di atas dan bukan plagiat. Apabila ternyata ditemukan di dalam laporan Tugas Akhir ini terdapat unsur plagiat, maka nama di atas siap untuk mendapatkan sanksi akademik yang terkait dengan hal tersebut.

Jakarta, 09-03-2022

85864AJX758896

Yesua

#### SURAT PERNYATAAN PERSETUJUAN PUBLIKASI TUGAS AKHIR

Sebagai mahasiswa Universitas Mercu Buana, saya yang bertanda tangan di bawah ini:

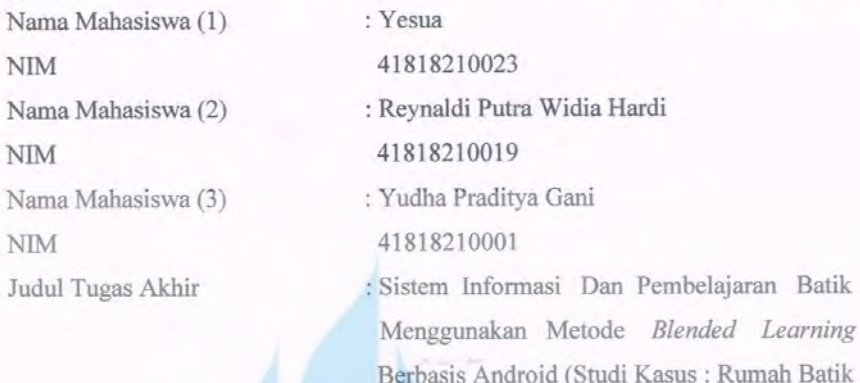

Palbatu)

Dengan ini memberikan izin dan menyetujui untuk memberikan kepada UniversitasMercu Buana Hak Bebas Royalti Noneksklusif (None-exclusive Royalty Free Right) atas karya ilmiah saya yang berjudul di atas beserta perangkat yang ada (jikadiperlukan).

Dengan Hak Bebas Royalti/Noneksklusif ini Universitas Mercu Buana berhak menyimpan, mengalihmedia/formatkan, mengelola dalam bentuk pangkalan data (database), merawat dan mempublikasikan tugas akhir saya.

Selain itu, demi pengembangan ilmu pengetahuan di lingkungan Universitas MercuBuana, saya memberikan izin kepada Peneliti di Lab Riset Fakultas Ilmu Komputer, Universitas Mercu Buana untuk menggunakan dan mengembangkan hasil riset yang ada dalam tugas akhir untuk kepentingan riset dan publikasi selama tetap mencantumkan nama saya sebagai penulis/pencipta dan sebagai pemilik Hak Cipta.

Demikian pernyataan ini saya buat dengan sebenarnya.

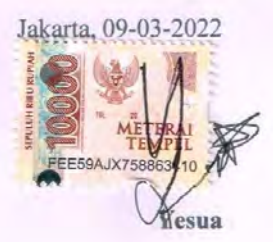

# **LEMBAR PERSETUJUAN**

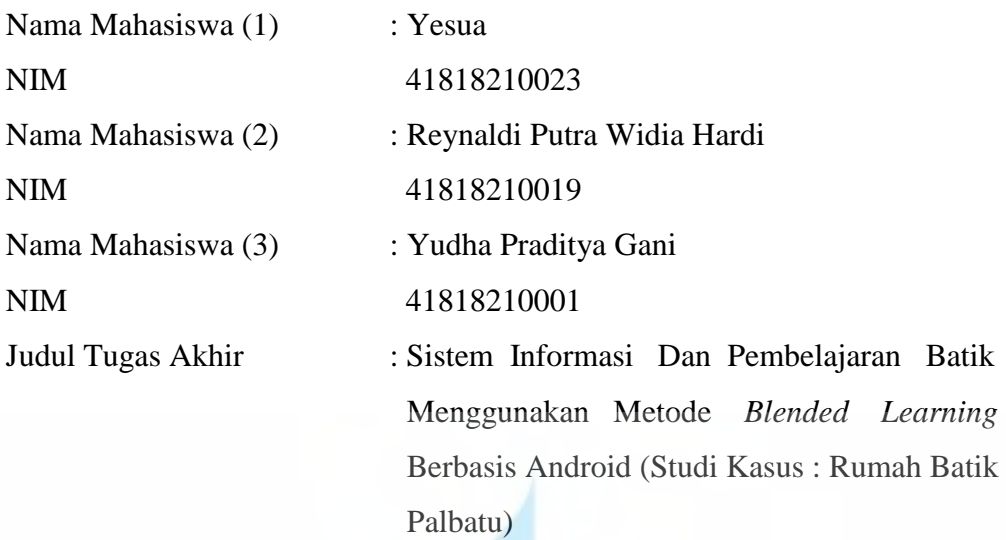

Tugas Akhir ini telah diperiksa dan disetujui

Jakarta, 22-12-2021

**ME** 

 $N<sub>1</sub>$ 

Menyetujui,

(Tazkiyah Herdi, S.Kom, MM)

Dosen Pembimbing

#### **LEMBAR PENGESAHAN**

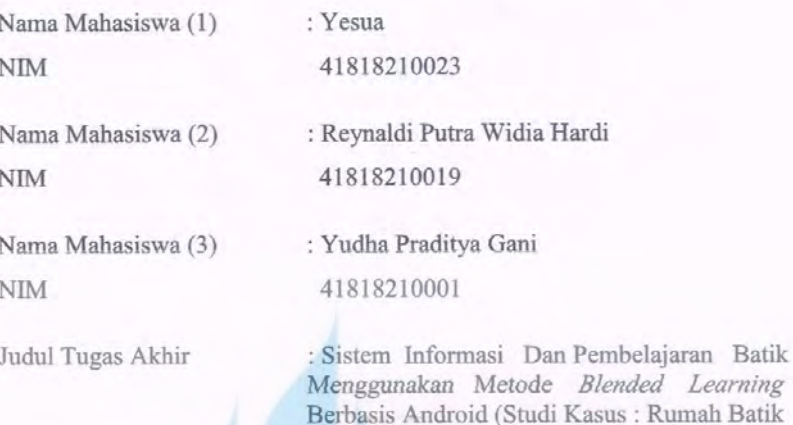

Palbatu)

Tugas Akhir ini telah diperiksa dan disidangkan sebagai salah satu persyaratan untuk memperoleh gelar Sarjana pada Program Studi Sistem Informasi, Fakultas Ilmu Komputer, Universitas Mercu Buana.

Jakarta, 11-02-2022

M

Menyetujui,

(Tazkiyah Herdi, S.Kom, MM) **Dosen Pembimbing** 

Mengetahui,

(Yunita Sartika Sari, S.Kom, M.Kom) Sek. Prodi Sistem Informasi

(Ratna Mutu Manikam, S.Kom, MT) Ka. Prodi Sistem Informasi

## **KATA PENGANTAR**

Puji syukur kita panjatkan kepada Allah SWT, yang telah melimpahkan berkat dan karunia-Nya sehingga penulis dapat menyelesaikan laporan tugas akhir yang berjudul *"Sistem Informasi Dan Pembelajaran Batik Menggunakan Metode Blended Learning Berbasis Android (Studi Kasus: Rumah Batik Palbatu)"* ini berhasil diselesaikan.

Dalam menyusun laporan ini penulis banyak mendapatkan bantuan dari berbagai piha, oleh karena itu dengan penuh rasa hormat, penulis mengucapkan terima kasih kepada:

- 1. Kedua orang tua, serta keluarga yang memberikan dukungan, kasih sayang, dan do'a yang senantiasa mengiringi setiap perjalanan penulis.
- 2. Teman kelompok yang telah bekerjasama dalam penyusunan Laporan Tugas Akhir ini.
- 3. Ibu Dwi Ade Handayani Capah, S.Kom, M.Kom, selaku Dosen Pembimbing Akademik selama menjadi Mahasiswa di Universitas Mercu Buana.
- 4. Ibu Tazkiyah Herdi, S.Kom., MM selaku dosen pembimbing tugas akhir yang telah membantu dalam pembuatan tugas akhir sampai selesai.
- 5. Ibu Ratna Mutu Manikam, S.Kom, MT Selaku Ketua Program Studi Sistem Informasi Universitas Mercu Buana
- 6. Ibu Yunita Sartika Sari, S.Kom, M.Kom, selaku Sekertaris Program Studi Sistem Informasi Universitas Mercu Buana
- 7. Bapak Budi Dwi Hariyanto, selaku Pimpinan Rumah Batik Palbatu
- 8. Seluruh dosen dan staff Fakultas Ilmu Komputer Universitas Mercu Buana.
- 9. Teman-teman yang selalu memberikan semangat untuk penulis.

Semua pihak-pihak lainnya yang tidak dapat disebutkan satu per satu, yang telah membantu serta memberikan doa dan motivasi kepada penulis sehingga dapat terselesaikan laporan tugas akhir ini.

Akhir kata, penulis mengharapkan saran dari semua pihak yang ingin menyampaikan kritik dan saran yang membangun untuk menambah kesempurnaan laporan tugas akhir ini.

Jakarta, 22-12-2021

Penulis

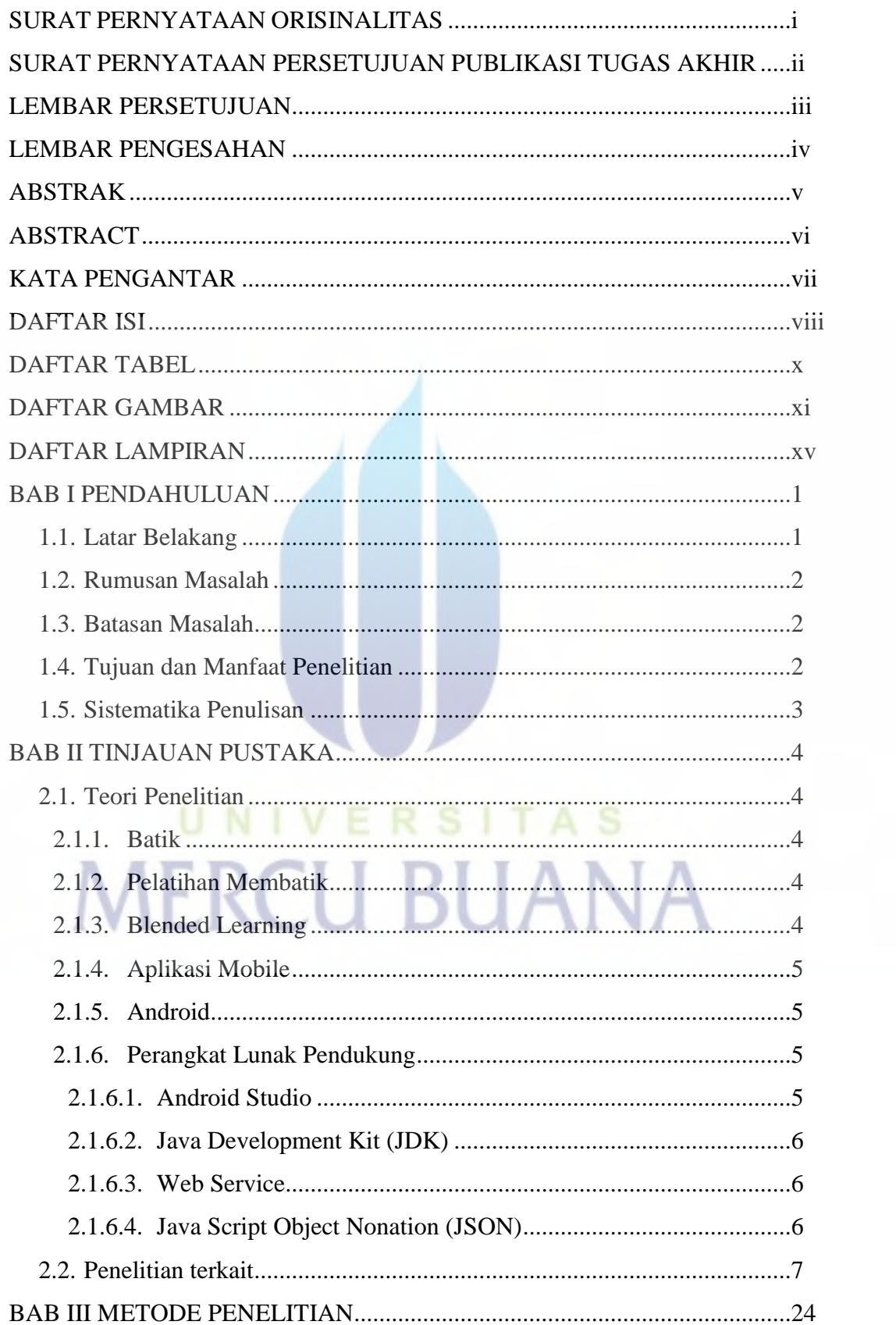

### **DAFTAR ISI**

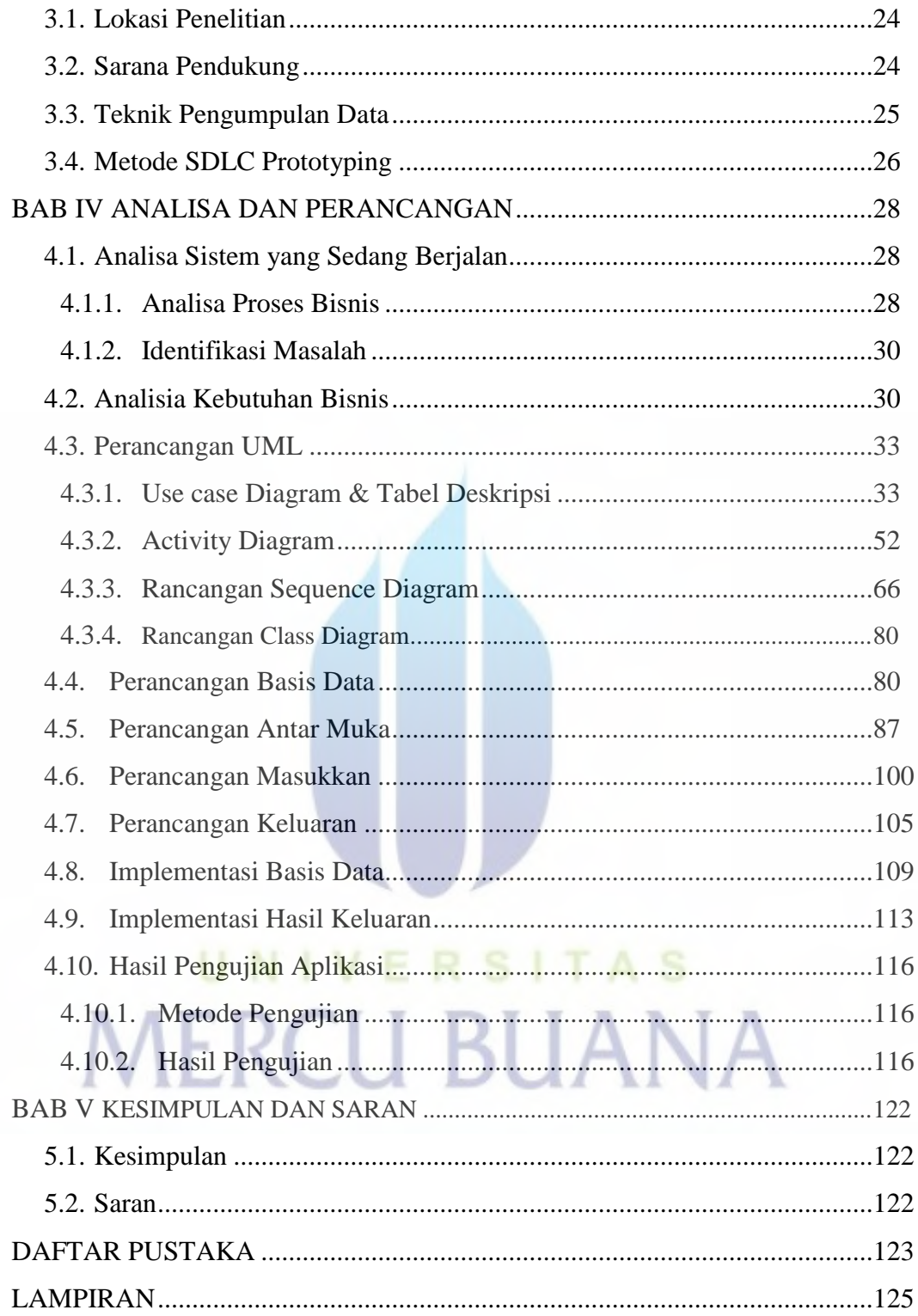

### **DAFTAR TABEL**

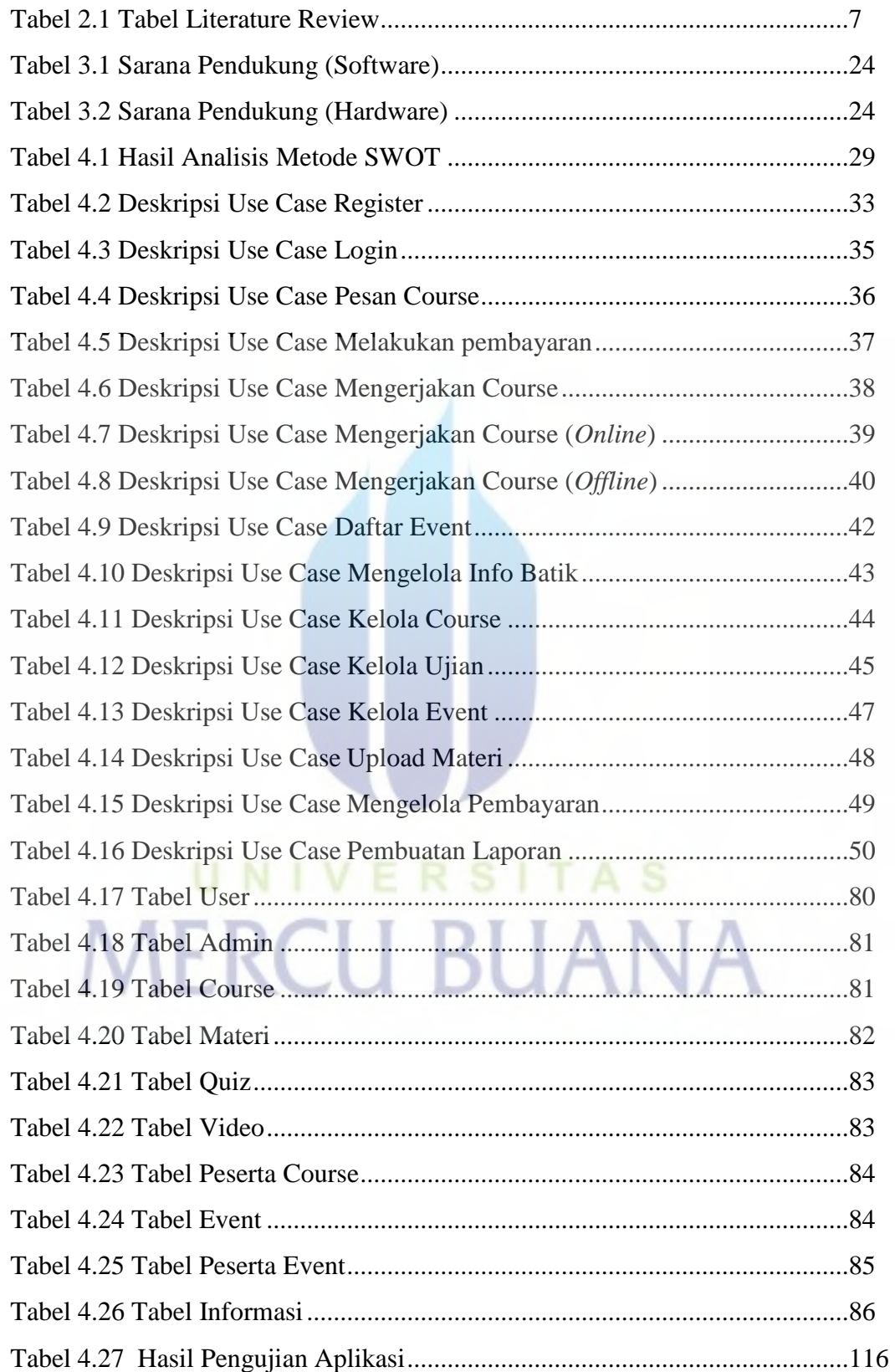

## **DAFTAR GAMBAR**

![](_page_10_Picture_109.jpeg)

![](_page_11_Picture_103.jpeg)

![](_page_12_Picture_107.jpeg)

![](_page_13_Picture_39.jpeg)

# UNIVERSITAS **MERCU BUANA**

## **DAFTAR LAMPIRAN**

![](_page_14_Picture_28.jpeg)

![](_page_14_Picture_2.jpeg)